Кроссплатформенная разработка. Опыт Opera Software.

Алексей Хлебников

LVEE 2015

### Зачем это нужно

- Больше платформ больше пользователей
- Одна программа для всех платформ меньше затраты на разработку
- $\blacktriangleright$  *H*MMYHITET K vendor lock-in
- Трудно или невозможно ошибиться выбором платформы
- Легче добавлять поддержку новых платформ
- Приложение, как правило, будет спроектировано лучше

Платформы, которые поддерживал браузер Opera

- $\blacktriangleright$  Desktop, в том числе FreeBSD, Solaris, OS/2, BeOS и QNX
- $\blacktriangleright$  Планшеты
- <sup>I</sup> Smartphone, в том числе Symbian/Series60, Maemo/Meego, Bada, BlackBerry, Windows CE/Mobile
- $\blacktriangleright$  Feature phone, в том числе BREW, P2K, EPOC, Psion, Java ME
- Игровые консоли, в том числе Playstation 3, Nintendo Wii и Nintendo DS

**A DIA 4 B A DIA A B A DIA 4 DIA A DIA B** 

- $\triangleright$  Smart и не-smart TV, TV-приставки
- Автомобильные компьютеры
- <sup>I</sup> Панель управления башенного крана

## Возникающие проблемы

- **Разные скорости CPU и объёмы памяти**
- <sup>I</sup> Разные размеры экранов и их количество
- <sup>I</sup> Разные устройства управления
- **Разные дополнительные устройства (камера, GPS, etc)**
- $\triangleright$  Разные компиляторы, в том числе и капризные (ADS)

- $\triangleright$  Особые методы запуска приложений (BREW, P2K)
- $\triangleright$  Разные API у разных операционных систем

Требования Opera 8.5x/Presto 1.0 (2005~2011)

- $\triangleright$  32-битный процессор
- $\triangleright$  8 MB памяти
- $\triangleright$  C++-подобный компилятор для платформы

**KOR & KERKER ADA KON** 

### Необязательно:

- <sup>I</sup> Устройства ввода и вывода
- $\blacktriangleright$  Сеть
- Файловая система
- Дополнительные устройства

### Общая модель приложения

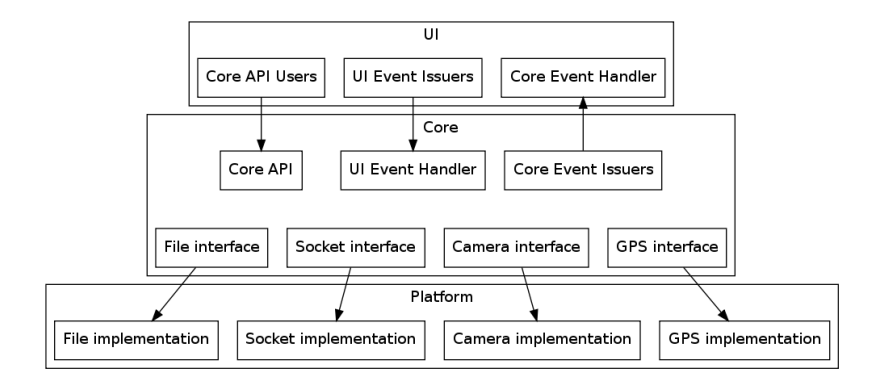

### Как решать проблемы с железом

- **Разные скорости CPU и объёмы памяти** 
	- <sup>I</sup> Включение/отключение возможностей на стадии компиляции
- <sup>I</sup> Разные размеры экранов и их количество
	- $\blacktriangleright$  Задание размера экрана/окна при инициализации/изменении
- <sup>I</sup> Разные устройства управления
	- $\blacktriangleright$  Поддержка в UI layer, возможно частично в Platform layer

- $\triangleright$  Разные дополнительные устройства (камера, GPS, etc)
	- $\blacktriangleright$  Поддержка в Platform layer, обязательный #ifdef SOME\_DEVICE\_SUPPORT

### Как решать проблемы с софтом

- $\triangleright$  Разные компиляторы, в том числе и капризные (ADS)
	- $\triangleright$  Ответственное использование  $C++$  (namespaces, templates, exceptions, RTTI, global vars, static)
- $\triangleright$  Особые методы запуска приложений (BREW, P2K)

- Реализация UI как библиотеки
- $\triangleright$  Разные API у разных операционных систем
	- $\blacktriangleright$  Поддержка в Platform layer

# Включение/отключение возможностей на стадии компиляции

```
#define FEATURE_1_SUPPORT
#undef FEATURE_2_SUPPORT
  ...
  // Код feature 1 будет скомпилирован,
     // потому что решено поддерживать
  // feature 1 на этой платформе.
#ifdef FEATURE_1_SUPPORT
  m_component_loader->LoadFeature1Data();
\#endif
  ...
  // Код feature 2 не будет скомпилирован,
     // потому что решено не поддерживать
```
feature 2 на этой платформе.

// Это уменьшит размер исполняемого кода,

// потребление памяти во время исполнения

**KOR & KERKER ADA KON** 

// и увеличит его скорость. #ifdef FEATURE\_2\_SUPPORT

...

m\_component\_loader->LoadFeature2Data();  $\#$ endif

### Как ещё уменьшить размер кода

- <sup>I</sup> Использовать код повторно, удалять более неиспользуемый код
- $\triangleright$  Уменьшить размер временных буферов и/или их время жизни
- <sup>I</sup> Больше использовать библиотеки платформы
- <sup>I</sup> Урезать используемые библиотеки
- Избегать зависимостей от слабых мест компилятора
- <sup>I</sup> Кросс-компилировать лучшим компилятором
- <sup>I</sup> Компилировать в более компактный набор инструкций процессора (пример: Thumb для ARM)

- $\triangleright$  Сжимать код, в ROM или RAM
- $\blacktriangleright$  Использовать плагины/оверлеи
- <sup>I</sup> Исполнять части кода в другом месте

### Ответственное использование  $C++$

• Стандартные библиотеки не всегда соответствуют стандарту

- $\blacktriangleright$  Глобальные переменные (Brew, Symbian)
- $\blacktriangleright$  Namespaces (Brew)
- $\blacktriangleright$  Exceptions (Symbian)
- $\triangleright$  RTTI *u* dynamic cast
- $\triangleright$  64 бита
- $\triangleright$  signed/unsigned char
- Анонимные структуры  $(ARM)$

)тветственное использование  $C++$ 

- $\blacktriangleright$  for (int i;...)
- $\blacktriangleright$  #warning (BREW)
- $\triangleright$  Сложные templates
- $\triangleright$  Объявление переменной внутри switch-case
- Конвертация цифровых типов вне диапазона меньшего типа (float  $\rightarrow$  int)

- Отсутствие пустой строки в конце файла
- main() не в  $C++$  файле
- Регистр имён файлов

## Ответственное использование  $C++$

- $\blacktriangleright$  long long
- $\blacktriangleright$  bool
- $\blacktriangleright$  delete(NULL)
- $\triangleright$  C++ комментарии в С файлах

K □ ▶ K @ ▶ K 할 ▶ K 할 ▶ 이 할 → 9 Q @

- Не тот символ конца строки
- Вложенные классы
- $\blacktriangleright$  Недублирование virtual
- Лишние "; после '}'

# Пример платформенного интерфейса

```
// Будет реализовано в платформенном коде.
class TCPSocket
{
   static TCPSocket* New();
   Status SetListener(TCPSocketListener* listener) = 0;
   Status Connect(const char<sup>*</sup> host, unsigned short port) = 0;
   Status Disconnect() = 0;
   Status Send(const char<sup>*</sup> data, size t length, size t & accepted length) = 0;
   Status Recv(char<sup>*</sup> data, size t length, size t & received length) = 0;
}
// Будет реализовано в коде ядра.
class TCPSocketListener
{
   Status OnConnected() = 0;Status OnDisconnected() = 0;Status OnDataSent(size t length) = 0;
   Status OnDataAvailable(size t length) = 0;
   Status OnError(Error code) = 0;
}
```
KID KA KERKER E VA G

### Спасибо за внимание

Вопросы?

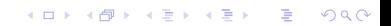